## Hinweise für den Einsatz im Unterricht

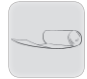

## 1 Bildergeschichte "Neue Tapeten" . . . . . . . . . . . . . . . . . . . . . . . . . . . . . . . 5

Bilder anschauen – Text lesen – Ja-Nein-Fragen beantworten – Wörter im Text suchen – Wortanfang und Wortende verbinden – Wortgrenzen markieren – Wörter in ein Kreuzworträtsel einpassen – Satzanfang und Satzende verbinden – Sätze beenden – eigene Geschichte schreiben

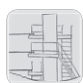

#### 2 Bildergeschichte "Mut" . . . . . . . . . . . . . . . . . . . . . . . . . . . . . . . . . . . . . . . . . 19

Bilder anschauen – Text lesen – Ja-Nein-Fragen beantworten – Wörter im Text suchen – Wortanfang und Wortende verbinden – Wortgrenzen markieren – Wörter in ein Kreuzworträtsel einpassen – Satzanfang und Satzende verbinden – Sätze beenden – eigene Geschichte schreiben

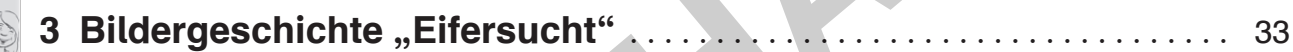

Bilder anschauen – Text lesen – Ja-Nein-Fragen beantworten – Wörter im Text suchen – Wortanfang und Wortende verbinden – Wortgrenzen markieren – Wörter in ein Kreuzworträtsel einpassen – Satzanfang und Satzende verbinden – Sätze beenden – eigene Geschichte schreiben

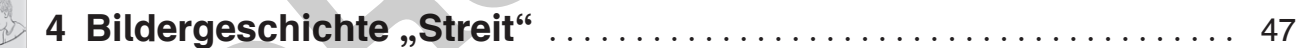

Bilder anschauen – Text lesen – Ja-Nein-Fragen beantworten – Wörter im Text suchen – Wortanfang und Wortende verbinden – Wortgrenzen markieren – Wörter in ein Kreuzworträtsel einpassen – Satzanfang und Satzende verbinden – Sätze beenden – eigene Geschichte schreiben nnschauen – Iext lesen – Ja-Nein-Fragen beantworten – Worter im Infang und Wortende verbinden – Wortgrenzen markieren – Wörter i<br>
vorträtsel einpassen – Satzanfang und Satzende verbinden – Sätze b<br>
Geschichte schreiben<br> **3** 

5 Bildergeschichte "Der Unfall" . . . . . . . . . . . . . . . . . . . . . . . . . . . . . . . . . . . 61

Bilder anschauen – Text lesen – Ja-Nein-Fragen beantworten – Wörter im Text suchen – Wortanfang und Wortende verbinden – Wortgrenzen markieren – Wörter in ein Kreuzworträtsel einpassen – Satzanfang und Satzende verbinden – Sätze beenden – eigene Geschichte schreiben

## 6 Bildergeschichte "Der erste Kuss" . . . . . . . . . . . . . . . . . . . . . . . . . . . . . . . 75

Bilder anschauen – Text lesen – Ja-Nein-Fragen beantworten – Wörter im Text suchen – Wortanfang und Wortende verbinden – Wortgrenzen markieren – Wörter in ein Kreuzworträtsel einpassen – Satzanfang und Satzende verbinden – Sätze beenden –

eigene Geschichte schreiben

Christa Miller: Einfache Bildergeschichten für Jugendliche

netzwerk lernen

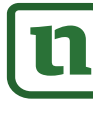

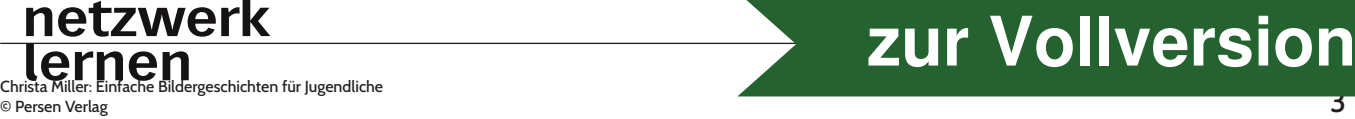

## Hinweise für den Einsatz im Unterricht

Bildergeschichten dienen der Förderung sowohl der mündlichen Kommunikation als auch der schriftlichen Textproduktion. Die Bilder geben dabei eine hilfreiche Struktur vor, an der sich die Schüler orientieren können .

Der vorliegende Band enthält sechs einfache Bildergeschichten zu unterschiedlichen Themen aus dem Lebensumfeld von Jugendlichen .

Ergänzt werden die Bildergeschichten durch Arbeitsblätter, die in jeder Geschichte gleichermaßen aufgebaut sind. Diese wiederkehrende Aufgabenstruktur entspricht dem Lernverhalten der angesprochenen Zielgruppe der jugendlichen Schülerinnen und Schüler mit einer geistigen Behinderung und dient der Förderung des selbstständigen Arbeitens .

Die Bildergeschichten bieten sowohl Sprech als auch Schreibanlässe . Während einer gemeinsamen Erarbeitungsphase, d. h. beim Anschauen der Bildabfolge, sollen die Schüler den Handlungs zusammenhang erfassen, verbalisieren, eigene Erfahrungen einbringen sowie ggf. alternative Lösungsstrategien herausfinden. Auch ein Rollenspiel kann in dieser Phase sinnvoll sein und bietet zudem den Vorteil, auch nicht oder wenig sprechende Schüler einzubeziehen. eschichten bieten sowohl Sprech- als auch Schreibanlässe. Währen<br>en Erarbeitungsphase, d. h. beim Anschauen der Bildabfolge, sollen<br>mgszusammenhang erfassen, verbalisieren, eigene Erfahrungen ein<br>ulternative Lösungsstrateg

Anschließend können verschiedene Arbeitsblätter eingesetzt werden, die – je nach Leistungsstand – möglichst selbstständig bearbeitet werden sollten .

Die Aufgabenstellungen beziehen sich sowohl auf die Wort- als auch auf die Satz- bzw. Textebene . Somit ergeben sich vielfältige Differenzierungsmöglichkeiten . Nicht jeder Schüler wird jedes Arbeitsblatt bearbeiten können!

Folgende Aufgabenstellungen finden sich in jeder Geschichte wieder:

- 1 Bildabfolge anschauen, verstehen, Zusammenhang erfassen und mündlich wiedergeben
- 2 Text lesen
- 3 Ja-Nein-Fragen beantworten
- 4 Wörter im Text suchen und markieren
- 5 Wortanfang und Wortende verbinden
- 6 Wortgrenzen markieren
- 7 Wörter in ein Kreuzworträtsel einpassen
- 8 Satzanfang und Satzende verbinden
- 9 Sätze mit Hilfe vorgegebener Wörter beenden
- 10 Eigene Geschichte schreiben

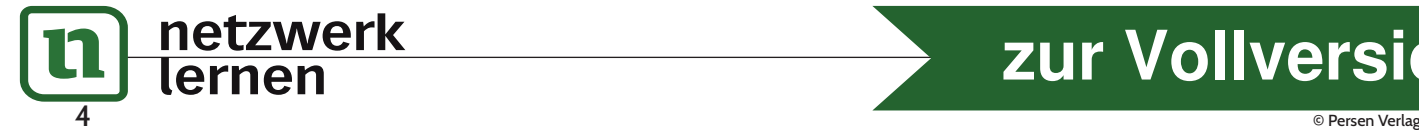

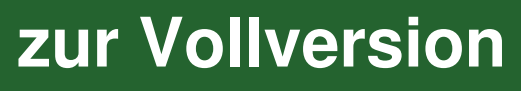

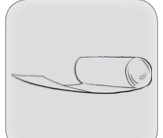

### Schau dir die Bilder an. Erzähle die Geschichte.

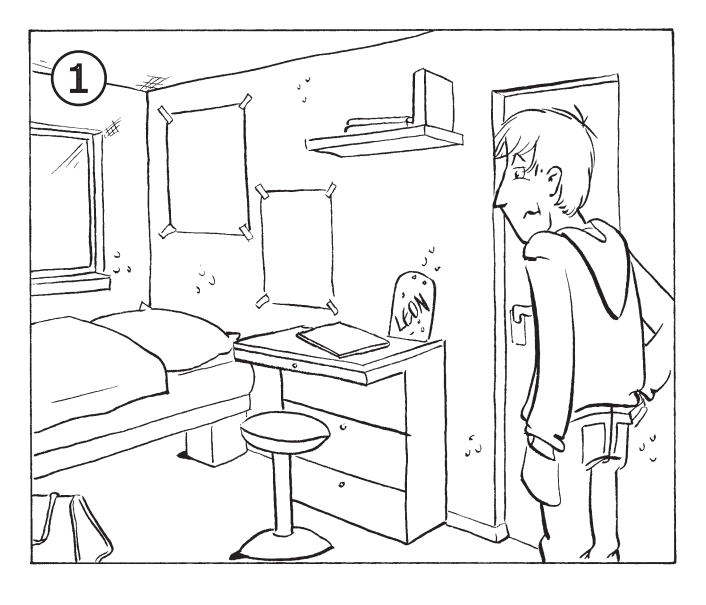

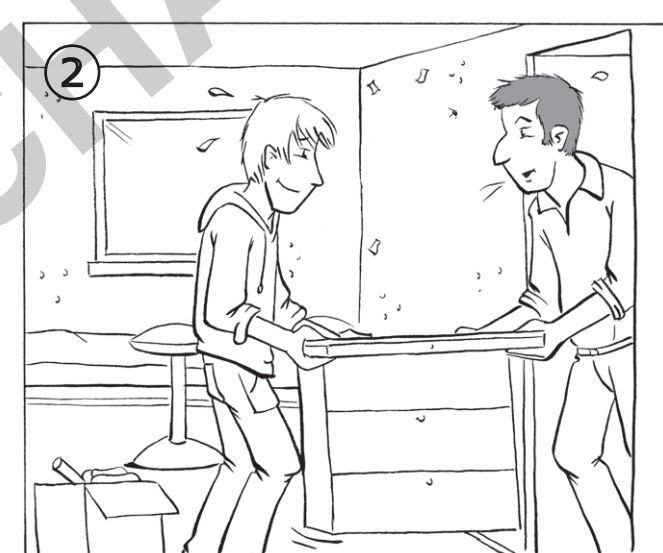

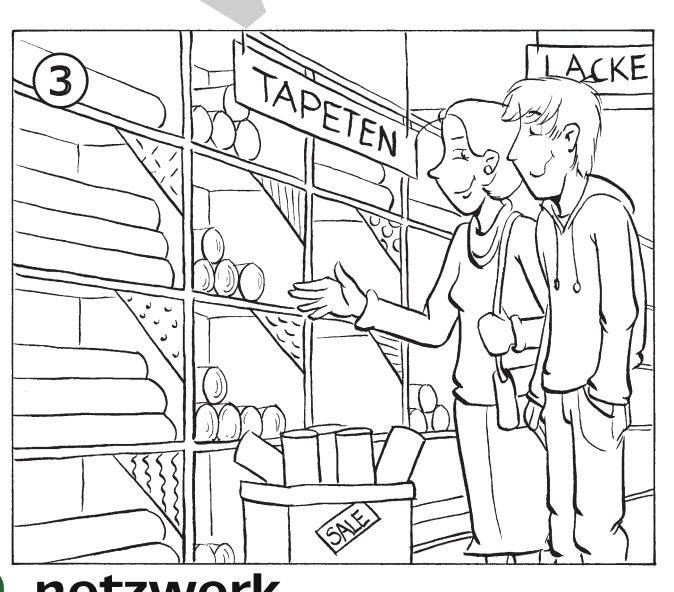

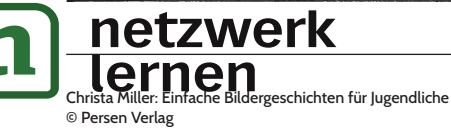

# zur Vollversion

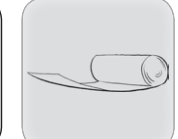

### Schau dir die Bilder an. Erzähle die Geschichte.

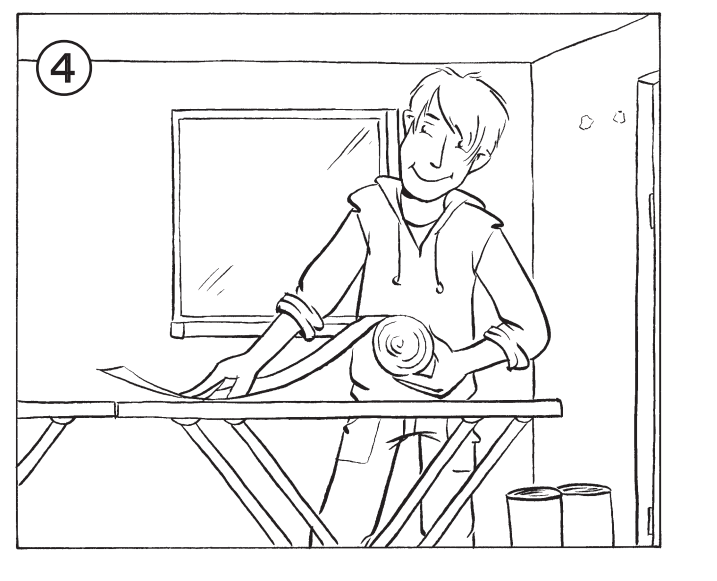

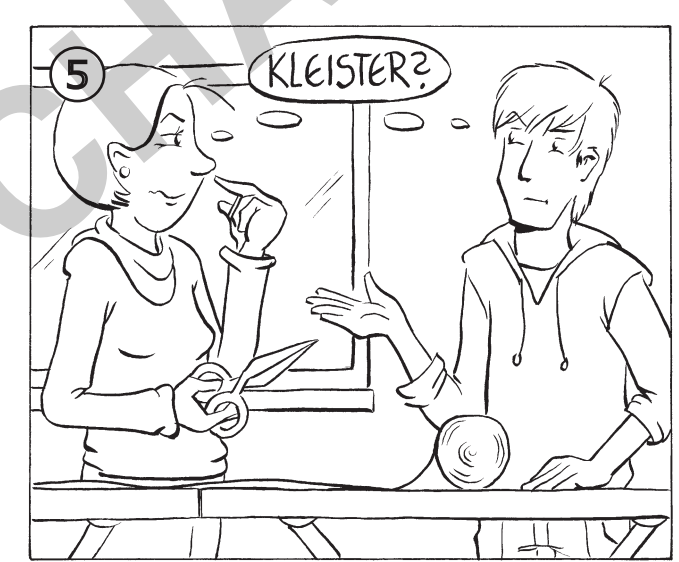

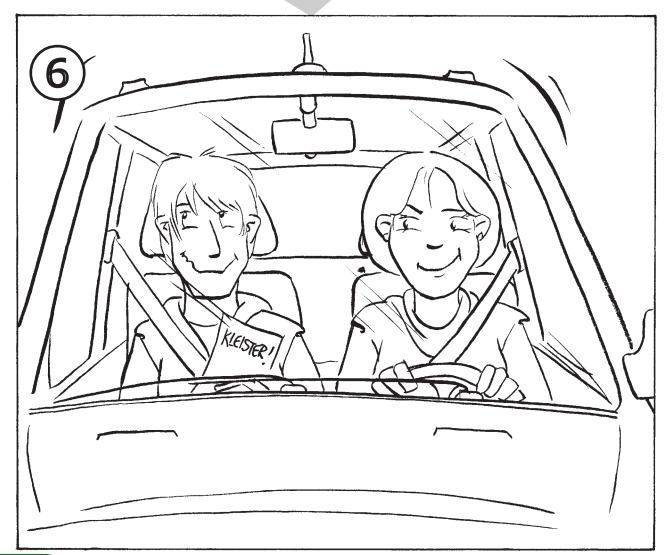

# netzwerk<br>lernen

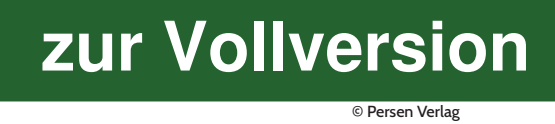

 $\mathfrak l$ 

## Neue Tapeten

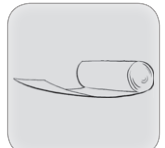

#### Lies die Geschichte.

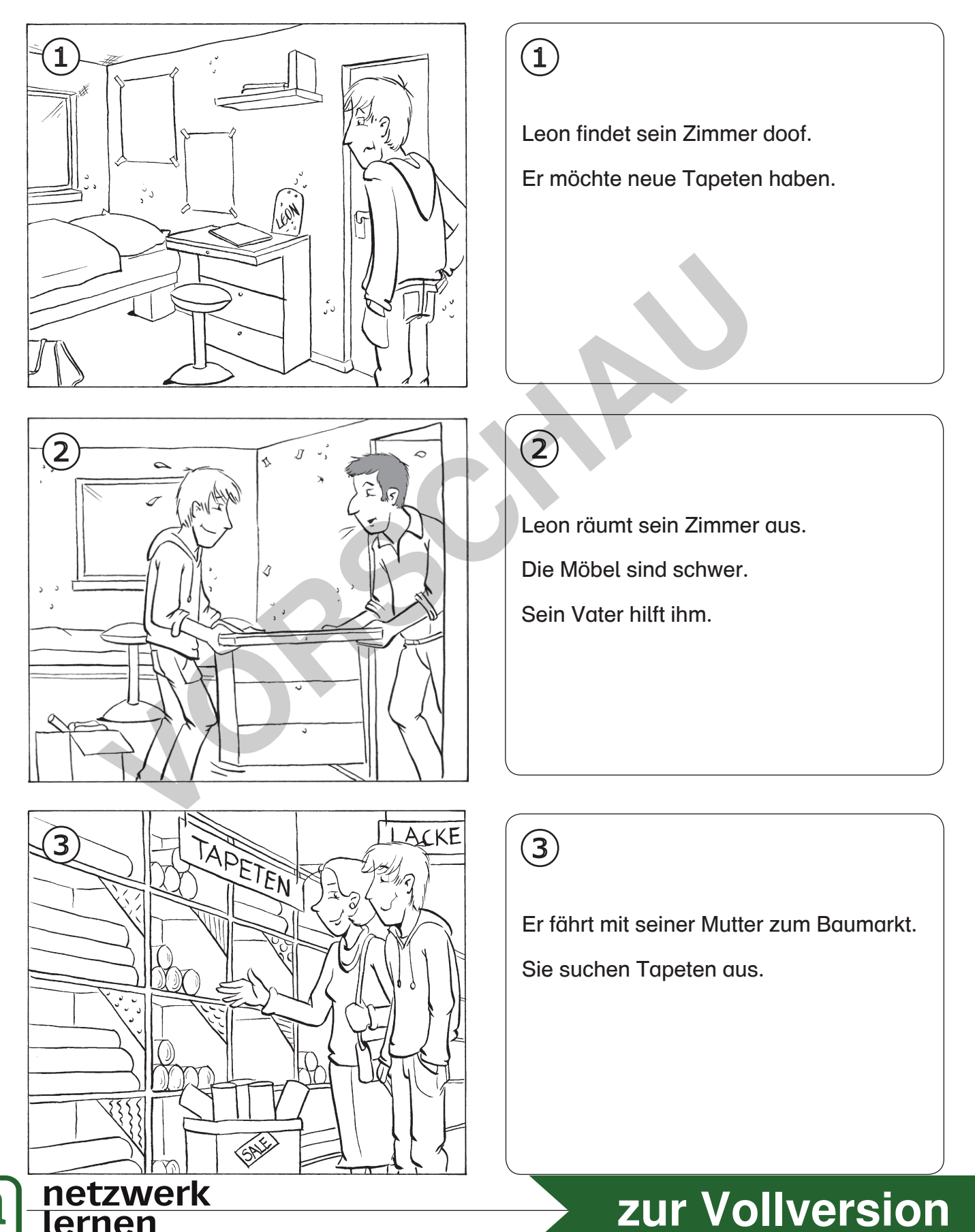

## Neue Tapeten

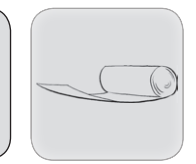

#### Lies die Geschichte.

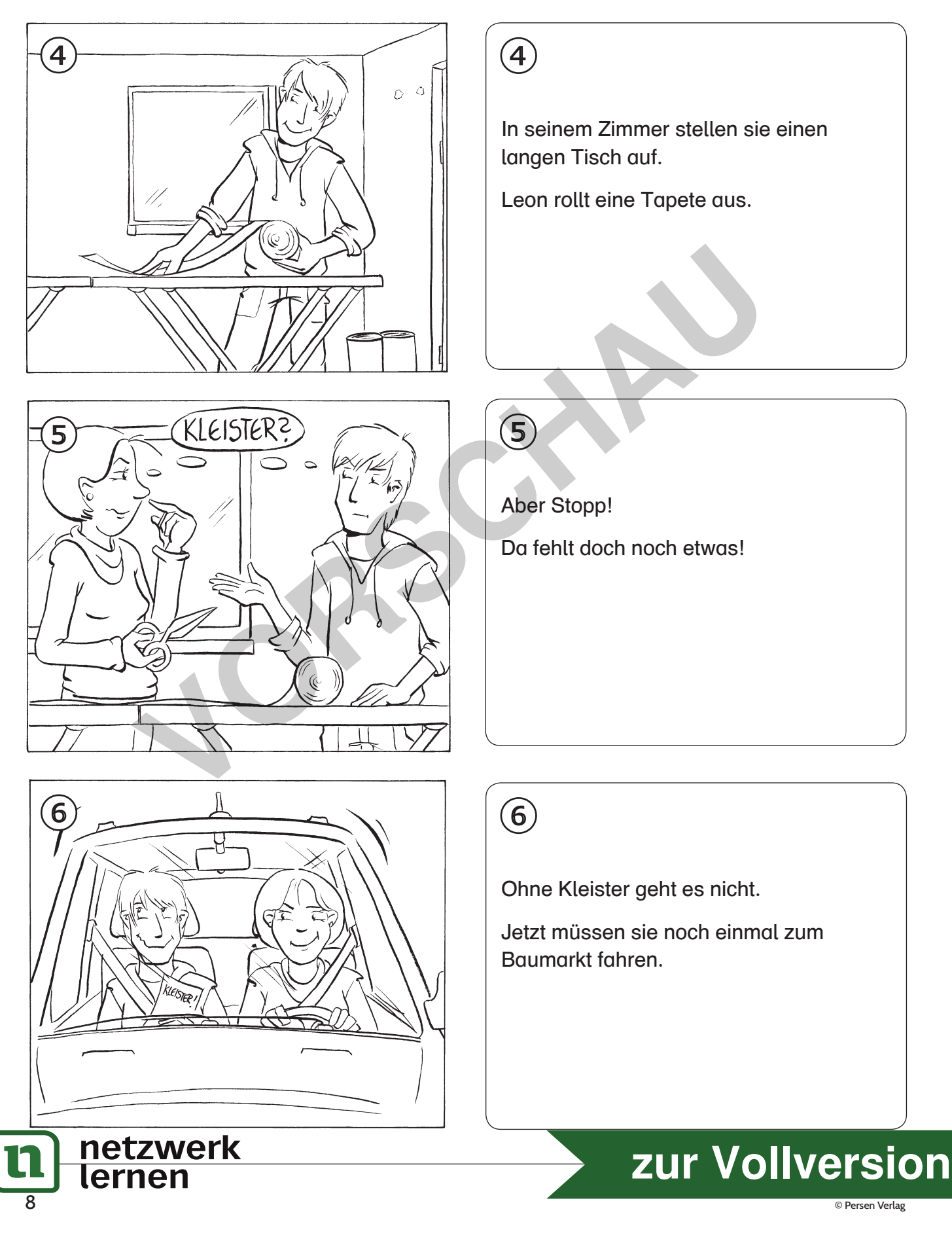

## Neue Tapeten

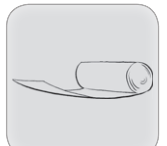

#### Ja oder nein? Antworte.

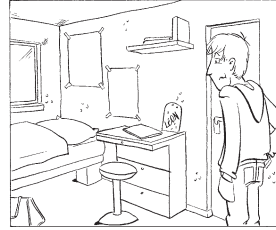

Findet Leon sein Zimmer doof?

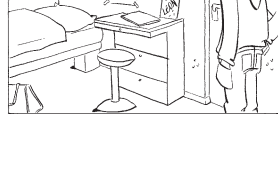

Möchte er ein neues Bett haben?

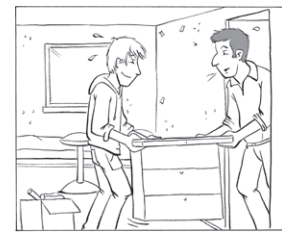

Räumt Leon sein Zimmer aus?

Sind die Möbel leicht?

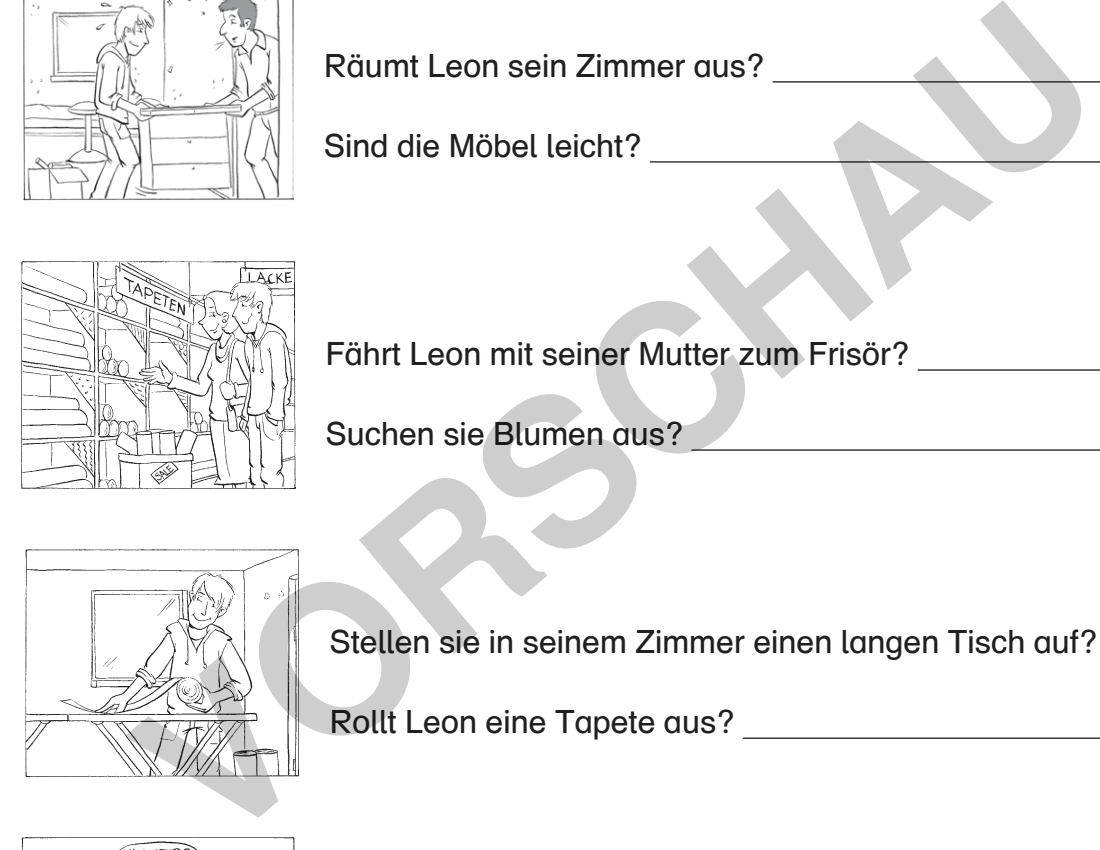

Fährt Leon mit seiner Mutter zum Frisör?

Suchen sie Blumen aus?

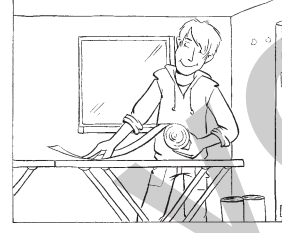

Stellen sie in seinem Zimmer einen langen Tisch auf?

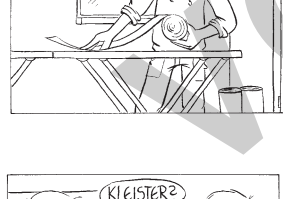

Rollt Leon eine Tapete aus?

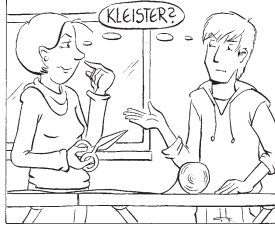

Fehlt noch etwas?

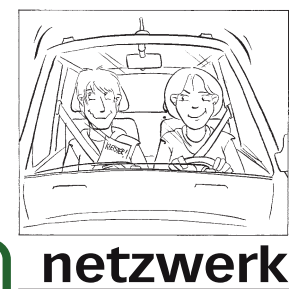

geschichten für Jugendliche

Brauchen sie noch Seife?

Müssen sie noch einmal zum Baumarkt fahren?

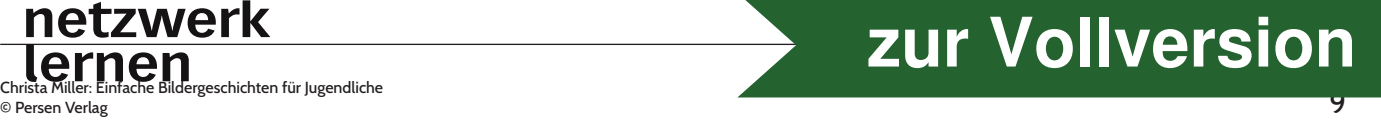

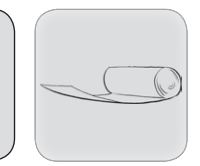

Lies die Wörter in der Wolke.

Suche diese Wörter in der Geschichte. Kreise sie ein.

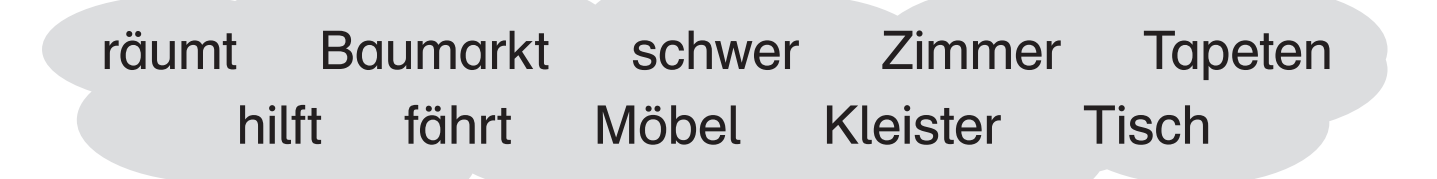

## Neue Tapeten

- Leon findet sein Zimmer doof.
- Er möchte neue Tapeten haben.
- Leon räumt sein Zimmer aus.
- Die Möbel sind schwer. Sein Vater hilft ihm. **Vapeten<br>
Indet sein Zimmer doof.<br>
Inte neue Tapeten haben.<br>
The neue Tapeten haben.<br>
Whel sind schwer. Sein Vater hilft ihm.<br>
Inter sind France Mutter zum Baumarkt.<br>
Inter Tapeten aus.<br>
Inter Zimmer stellen sie einen lang**
- Er fährt mit seiner Mutter zum Baumarkt.
- Sie suchen Tapeten aus.
- In seinem Zimmer stellen sie einen langen Tisch auf.
- Leon rollt eine Tapete aus.
- Aber Stopp! Da fehlt doch noch etwas!
- Ohne Kleister geht es nicht!
- Jetzt müssen sie noch einmal zum Baumarkt fahren .

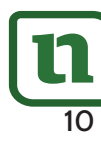

netzwerk

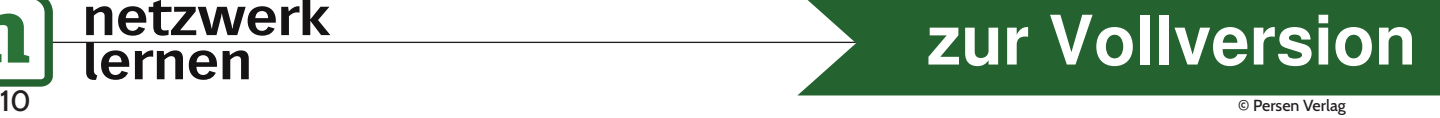

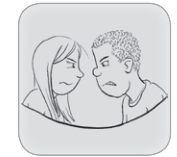

Schreibe die Sätze zu Ende.

Die Wörter in der Wolke können dir helfen.

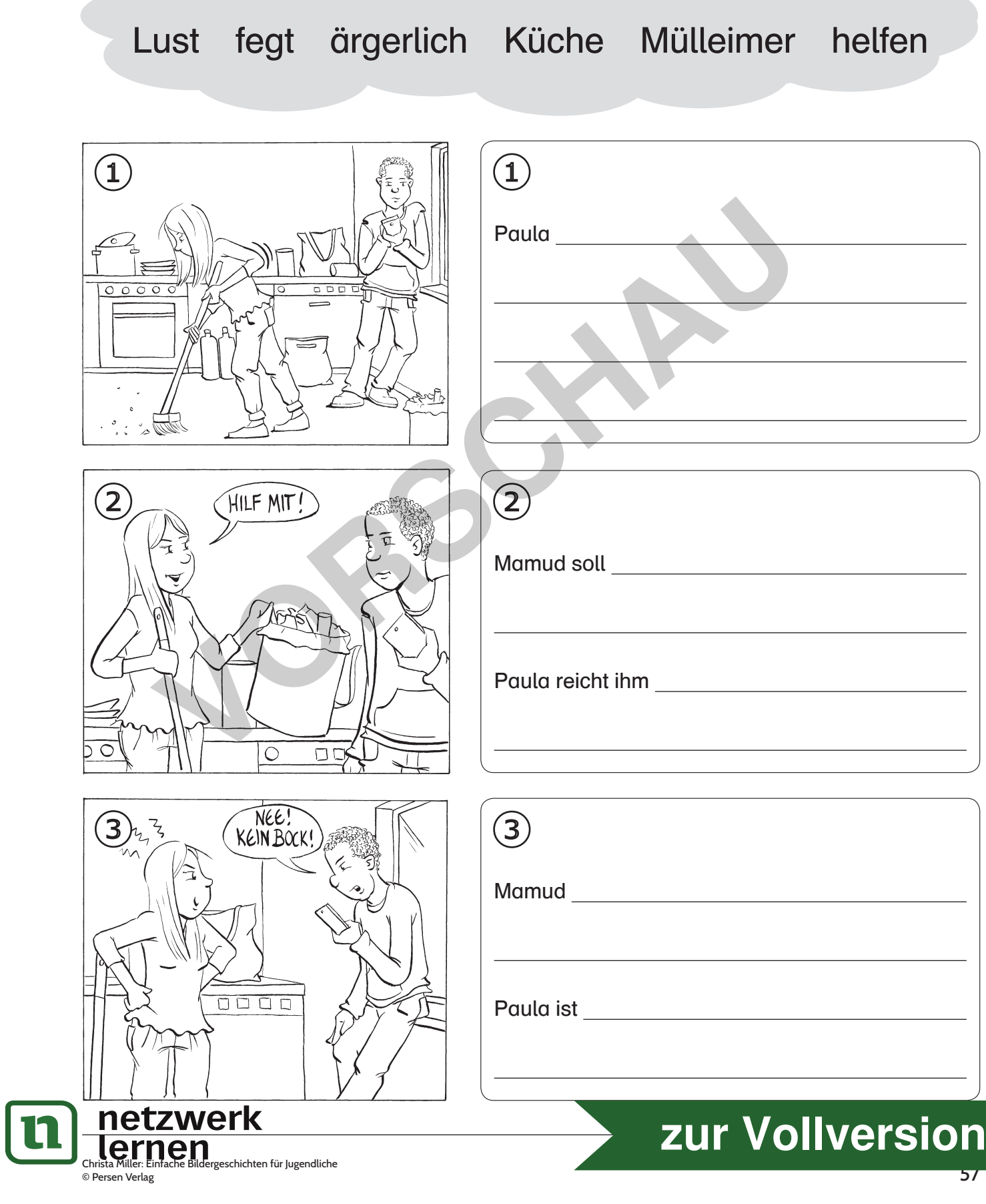

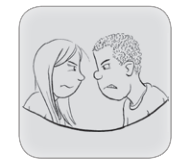

## Schreibe die Sätze zu Ende.

Die Wörter in der Wolke können dir helfen.

## schreit liegt Boden Mülleimer kommt sauer

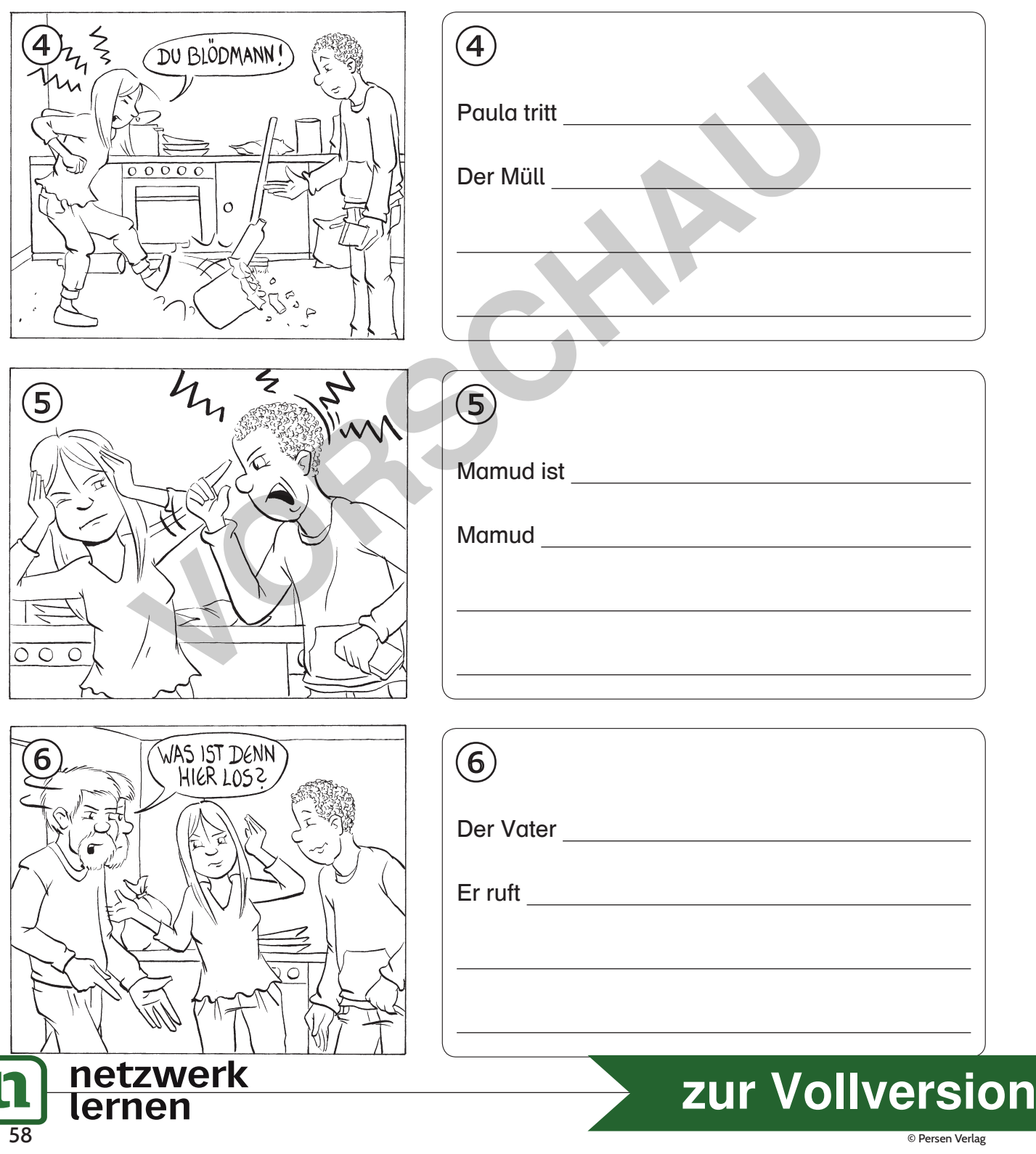

## Der Unfall

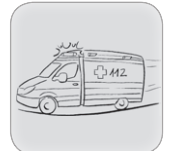

### Schau dir die Bilder an. Erzähle die Geschichte.

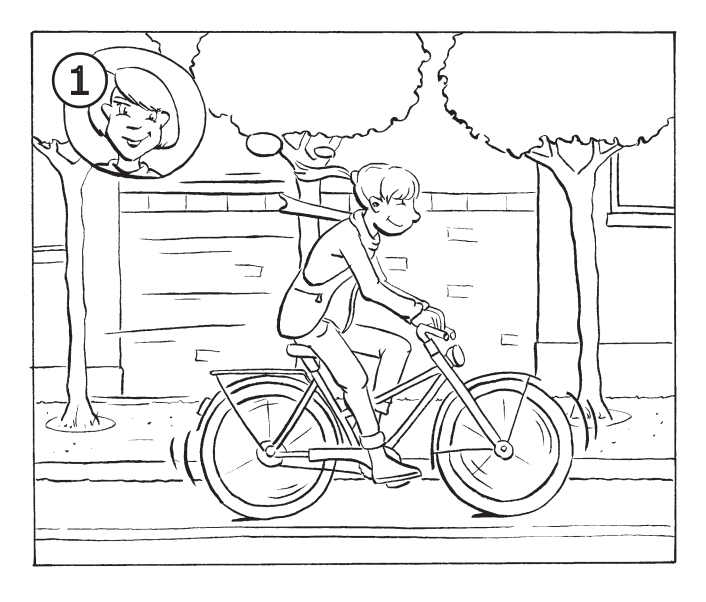

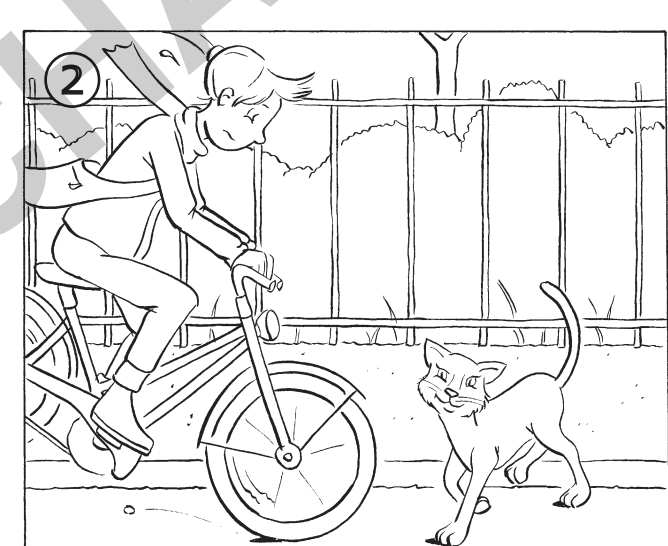

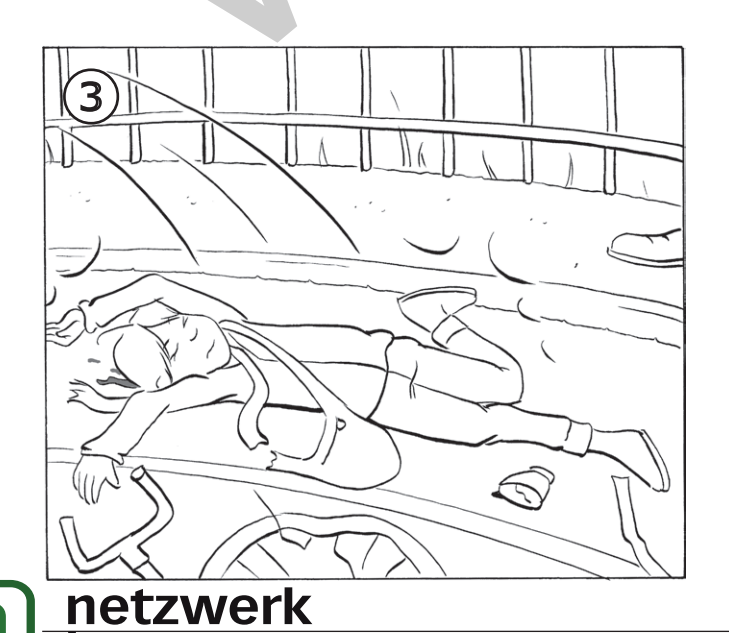

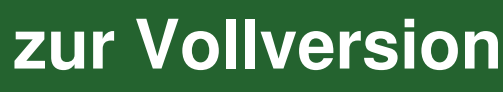

Christa Miller: Einfache Bilde rgeschichten für Jugendliche

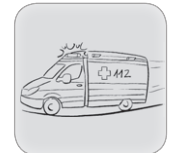

#### Ein Rätsel.

Trage die Wörter aus der Wolke ein.

## BLAULICHT BLUT KRANKENWAGEN FREUNDIN KOPF SANITÄTER WUNDE KATZE RAD

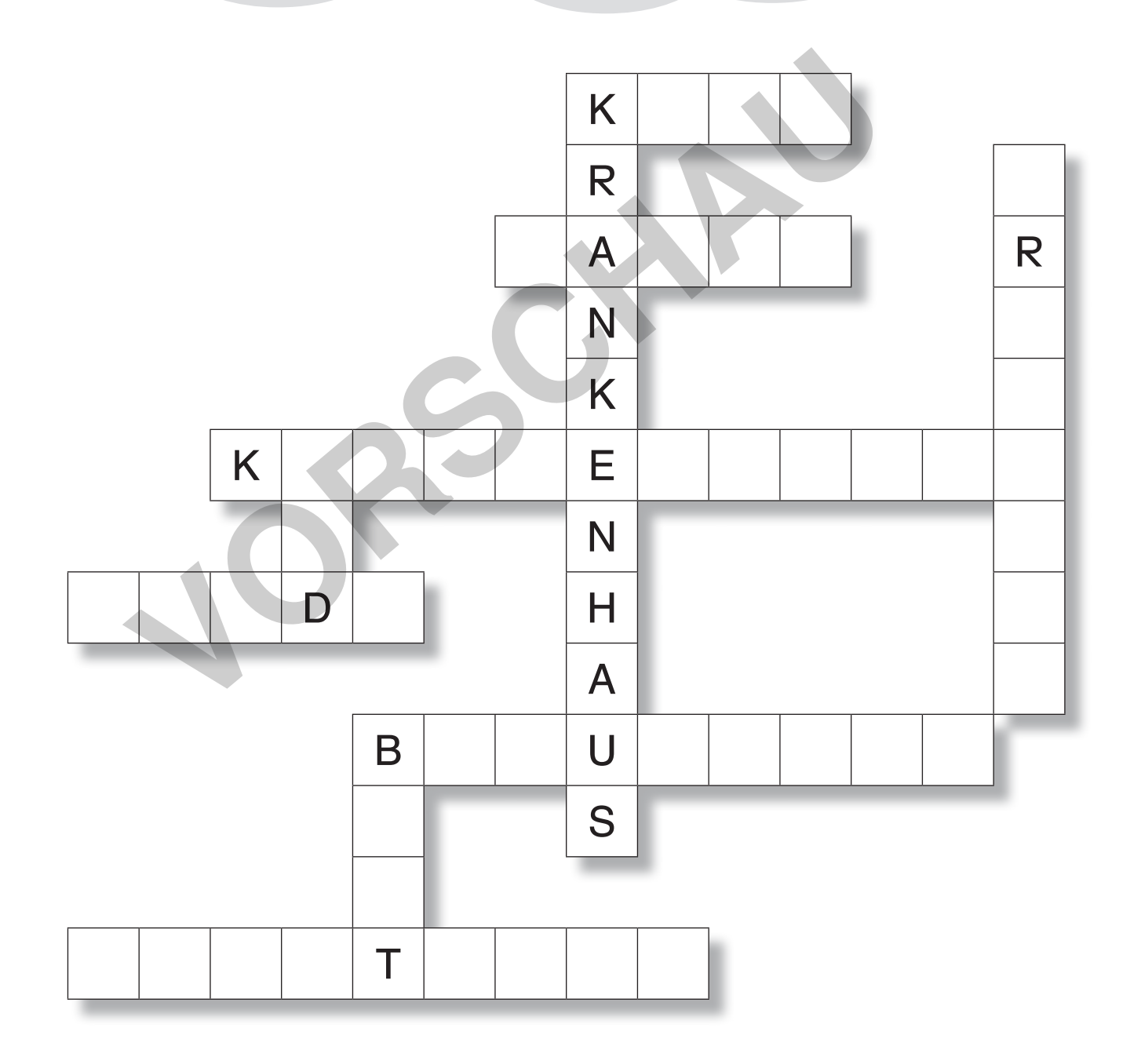

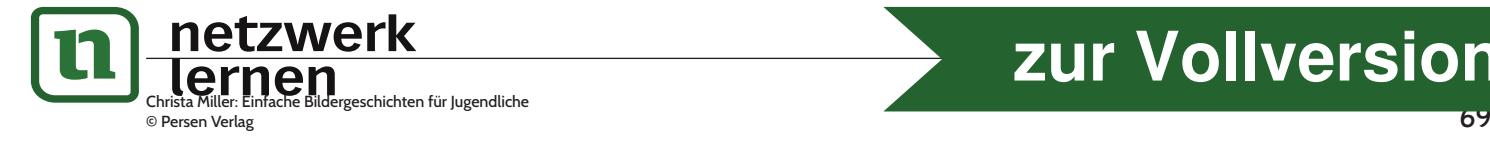

**[zur Vollversion](https://www.netzwerk-lernen.de/Einfache-Bildergeschichten-fuer-Jugendliche-SoPaed-GE)**

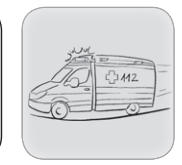

Suche das richtige Satzende. Verbinde Satzanfang und Satzende. Schreibe die Sätze richtig ab.

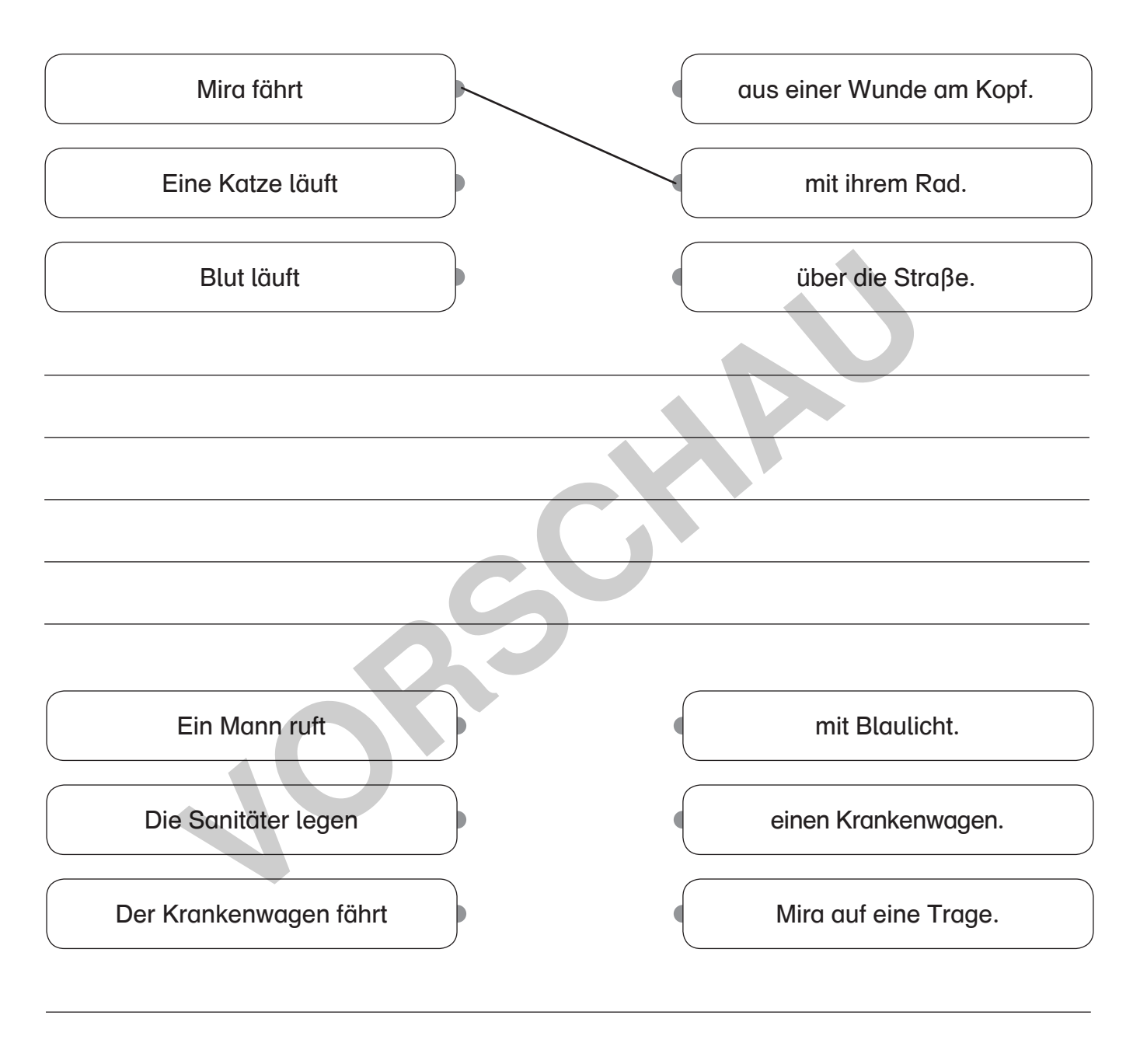

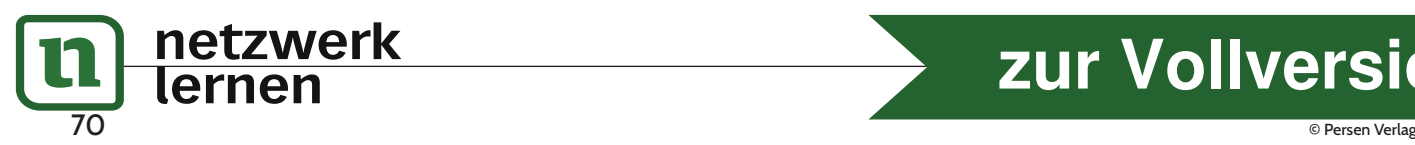

# **[zur Vollversion](https://www.netzwerk-lernen.de/Einfache-Bildergeschichten-fuer-Jugendliche-SoPaed-GE)**

## Der erste Kuss

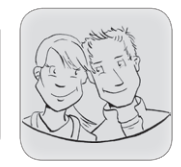

#### Lies die Geschichte.

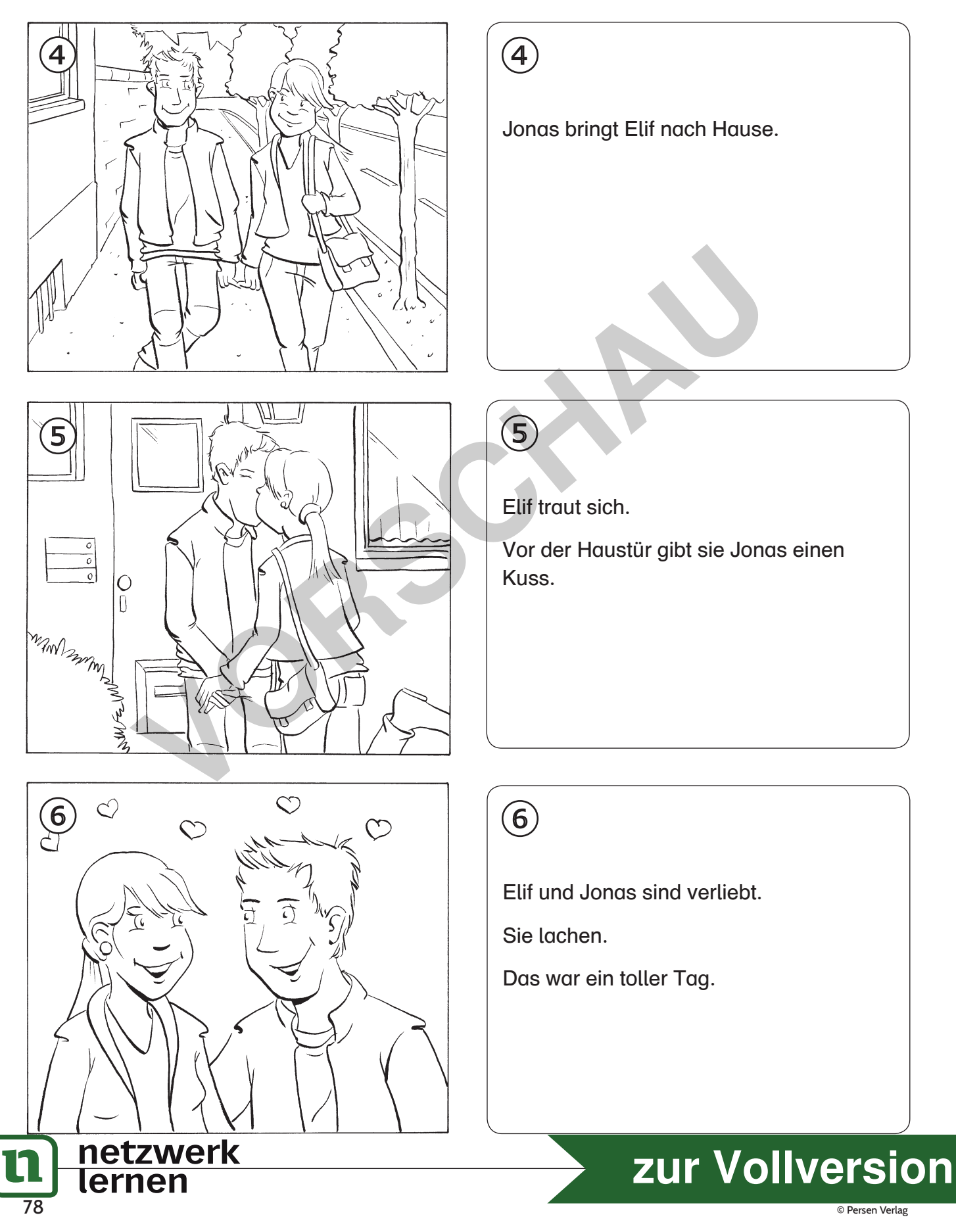